Подписано цифровой подписью: ОЧУ ВО "ЕВРЕЙСКИЙ УНИВЕРСИТЕТ" Дата: 2023.11.14 14:09:18 +03'00'

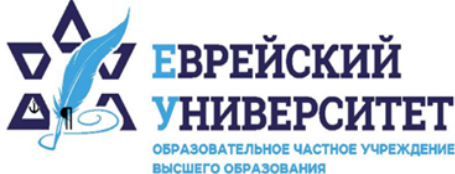

+7 495 736 9270 Г

 $\circledcirc$ 127273, г. Москва, ул. Отрадная, д.6

www.j-univer.ru **⊕** 

# РАБОЧАЯ ПРОГРАММА ДИСЦИПЛИНЫ **СТАТИСТИЧЕСКАЯ ОЦЕНКА ИССЛЕДОВАТЕЛЬСКИХ ГИПОТЕЗ**

Направление подготовки: 38.04.01 Экономика

Направленность (профиль) Цифровой маркетинг

Уровень высшего образования: магистратура

Москва – 2023

### 1. Цели и задачи освоения дисциплины

Цель - освоение научных и эмпирических знаний о применения инструментов статистической оценки для проверки исследовательских гипотез, в том числе относительно многомерных и нелинейно развивающихся процессов на рынке.

Для достижения поставленной цели при изучении дисциплины решаются следующие залачи:

освоение теоретических основ оценки гипотез с помощью инструментов статистической оценки;

познание методов верификации применяемых для статистической оценки инструментов;

приобретение навыков построения исследовательских гипотез с позиции определения возможностей их верификации посредством количественных показателей;

изучение особенностей применения инструментов статистической оценки для оценки достоверности исследовательских гипотез в маркетинге;

овладение методами применения пакетов прикладных программ для статистической оценки исследовательской информации.

#### 2. Место дисциплины в структуре образовательной программы

Дисциплина «Статистическая оценка исследовательских гипотез» относится к обязательной части учебного плана ОПОП ВО по направлению подготовки 38.04.01 Экономика.

# 3. Перечень планируемых результатов обучения по дисциплине, соотнесенных с планируемыми результатами освоения образовательной программы

### 3.1. Компетенции обучающегося, формируемые в результате освоения дисциплины:

Процесс изучения лисциплины направлен на формирование у обучающихся следующих компетенций (результатов освоения образовательной программы):

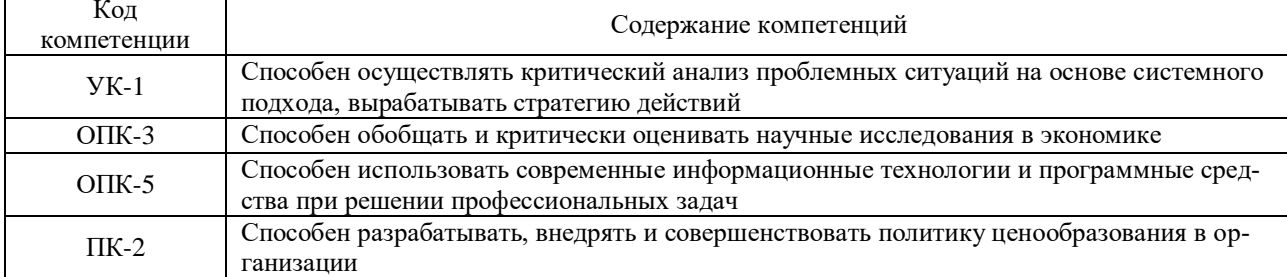

# 3.2. Взаимосвязь планируемых результатов обучения по дисциплине с формируемыми компетенциями образовательной программы

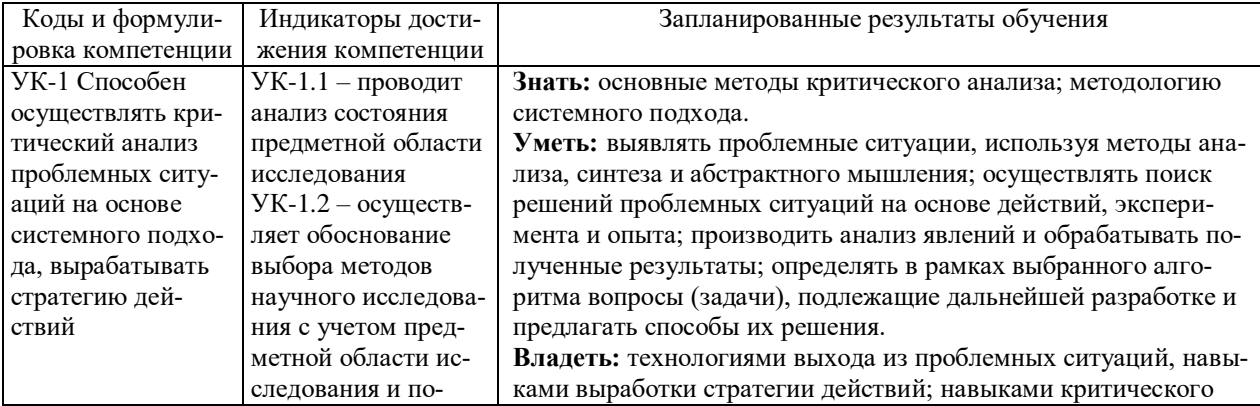

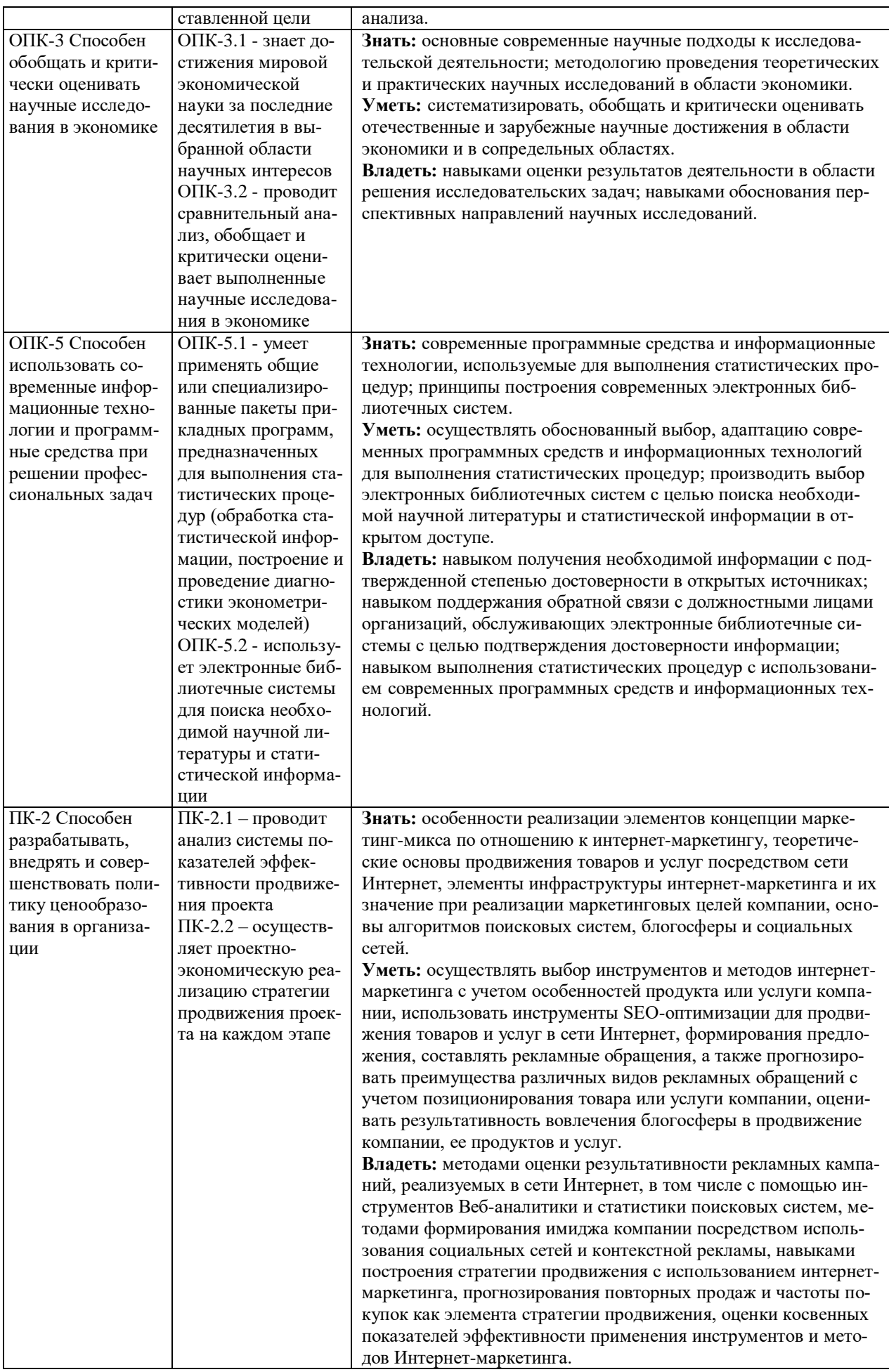

# **4. Структура и содержание дисциплины**

Общая трудоемкость дисциплины составляет 4 зачетные единицы, 144 часа.

# **4.1. Объем дисциплины**

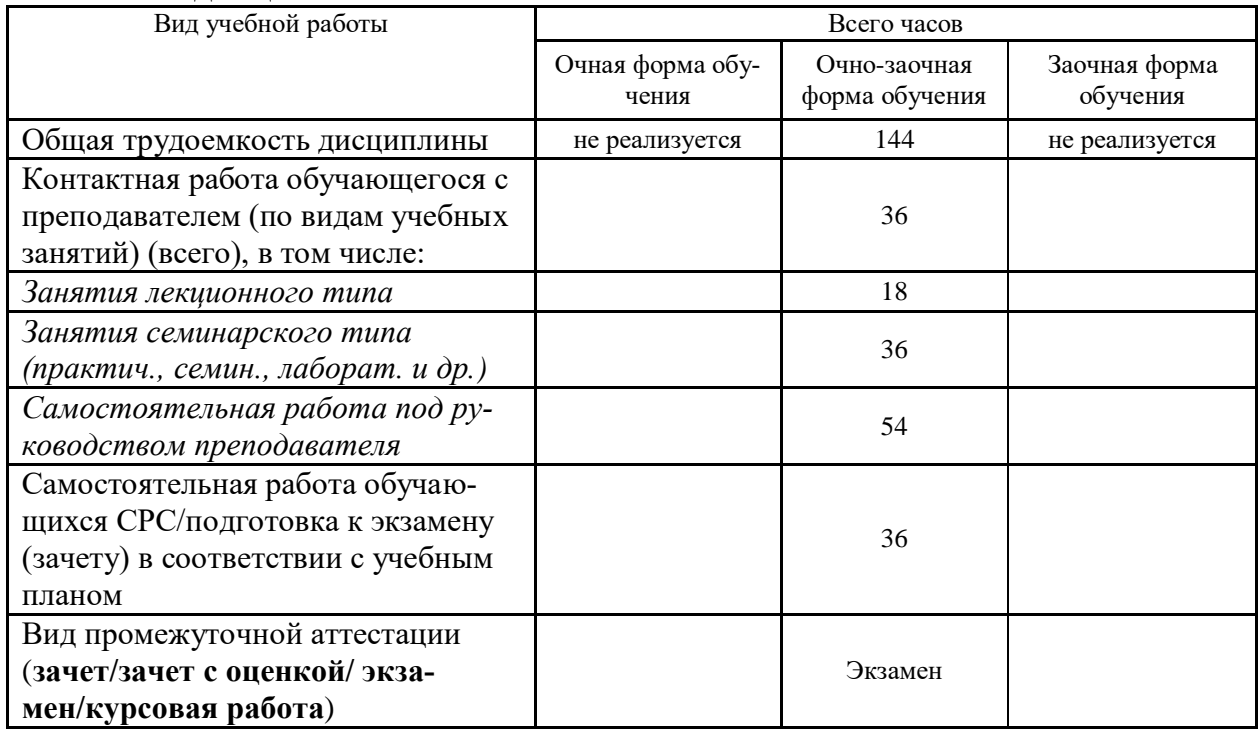

### **4.2. Разделы и темы дисциплины, их трудоемкость по видам учебных занятий**

### **4.2.1. Темы дисциплины, их трудоемкость по видам учебных занятий для очной формы обучения:**

Не реализуется

#### **4.2.2. Темы дисциплины, их трудоемкость по видам учебных занятий для очнозаочной формы обучения:**

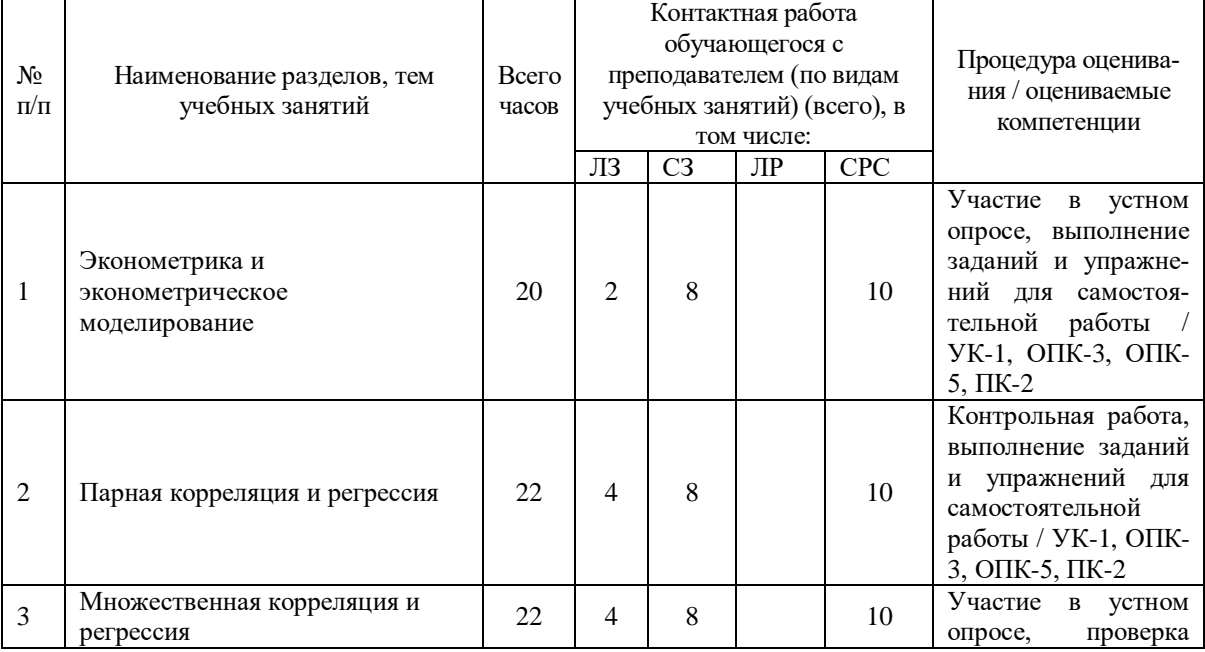

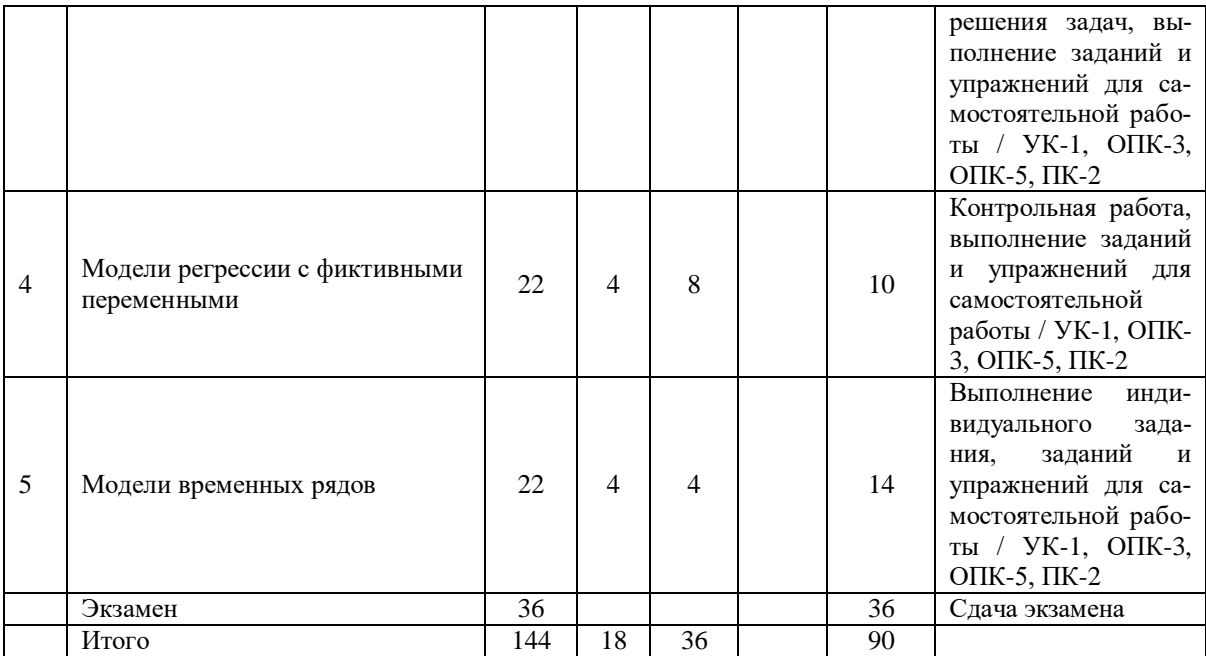

#### **4.2.3. Темы дисциплины, их трудоемкость по видам учебных занятий для заочной формы обучения:**

Не реализуется

#### **4.3. Содержание дисциплины**

#### **Тема 1 Эконометрика и эконометрическое моделирование**

Введение, основные понятия и определения. Цели, предмет и задачи дисциплины. Типы моделей и переменных, применяемых в дисциплине. Особенности перекрестных и панельных данных. Отличие статистической модели от математической.

#### **Тема 2 Парная корреляция и регрессия**

Методы и модели парной (простой) регрессии, их применение. Использование средств MS Excel при расчете парной регрессии и корреляции. Статистические связи в экономике, корреляция. Статистические оценки тесноты корреляционных связей. Матрицы коэффициентов парной и частной корреляции.

#### **Тема 3 Множественная корреляция и регрессия**

Множественная корреляция. Методы и модели множественной регрессии, их применение. Использование средств MS Excel при расчете множественной корреляции и регрессии. Методы отбора факторов при построении модели множественной регрессии.

#### **Тема 4 Модели регрессии с фиктивными переменными**

Понятие и виды моделей регрессии с фиктивными переменными. Построение моделей регрессии с фиктивными переменными. Использование средств MS Excel при построении моделей регрессии с фиктивными переменными.

#### **Тема 5 Модели временных рядов**

Модели временных рядов. Модели кривых роста: методы построения, оценка качества, прогнозирование на основе моделей кривых роста. Использование средств MS Excel при прогнозировании на основе моделей кривых роста. Методы и модели адаптивного прогнозирования. Модель Брауна. Алгоритм разработки, оценка качества и использование модели Брауна для целей прогнозирования. Использование средств MS Excel при прогнозировании на основе модели Брауна.

#### **4.4. Темы семинарских занятий и лабораторных работ**

**Тема 1 Эконометрика и эконометрическое моделирование**

Устный опрос по вопросам к теме. Решение задач.

**Тема 2 Парная корреляция и регрессия**

Выполнение контрольной работы по теме.

**Тема 3 Множественная корреляция и регрессия**

Устный опрос по вопросам к теме. Решение задач.

**Тема 4 Модели регрессии с фиктивными переменными** 

Выполнение контрольной работы по теме.

**Тема 5 Модели временных рядов**

Проверка выполнения индивидуального задания.

### **5. Учебно-методическое обеспечение самостоятельной работы**

#### **5.1. Задания для самостоятельной подготовки к занятиям семинарского типа** Семинарское занятие №1.

Тема занятия: Эконометрика и эконометрическое моделирование Задания (вопросы) для подготовки:

- 1. Какие типы моделей и переменных применяют в дисциплине?
- 2. В чем особенности перекрестных и панельных данных?
- 3. В чем особенности временных рядов?
- 4. Что понимается под спецификацией модели?
- 5. Что такое параметризация?
- 6. Что понимается под верификацией модели?
- 7. В чем основное отличие статистической модели от математической?
- 8. Приведите примеры случайных событий в маркетинге. Можно ли дать им вероятностное описание?

Подготовьтесь к устному опросу и повторите решение задач, пройденных на занятии. Семинарское занятие №2.

Тема занятия: Парная корреляция и регрессия

Задания (вопросы) для подготовки:

Подготовьтесь к контрольной работе, повторите ранее изученный материал темы, проработайте решение задач, пройденных на занятии.

Семинарское занятие №3.

Тема занятия: Множественная корреляция и регрессия

Задания (вопросы) для подготовки:

1. Перечислите основные свойства дисперсии.

2. Перечислите основные свойства математического ожидания.

3. Дайте определение ковариации. Как определяется коррелированность и некоррелированность случайных величин?

4. Что такое генеральная совокупность и выборка?

5. Как вычисляются основные числовые характеристики по результатам выборки: выборочное среднее, дисперсия, среднее квадратическое отклонение?

6. Что такое функция распределения случайной величины? Приведите ее свойства.

Подготовьтесь к устному опросу и повторите решение задач, пройденных на занятии.

Семинарское занятие №4.

Тема занятия: Модели регрессии с фиктивными переменными

Задания (вопросы) для подготовки:

Подготовьтесь к контрольной работе, повторите ранее изученный материал темы, проработайте решение задач, пройденных на занятии.

Семинарское занятие №5.

Тема занятия: Модели временных рядов

Задания (вопросы) для подготовки:

Выполните индивидуальное задание, состоящее из теоретической и практической частей.

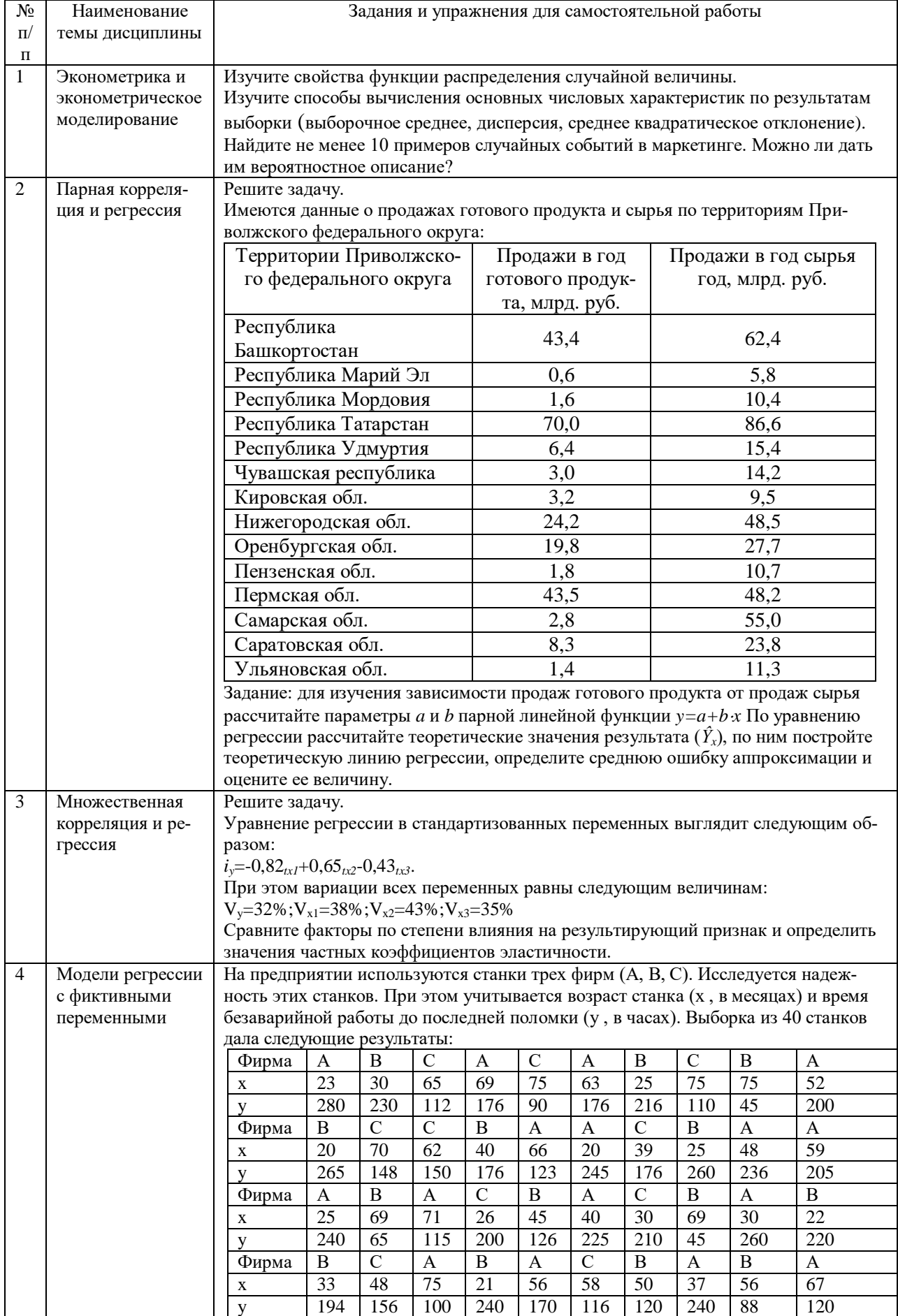

# **5.2. Задания и упражнения для самостоятельной работы**

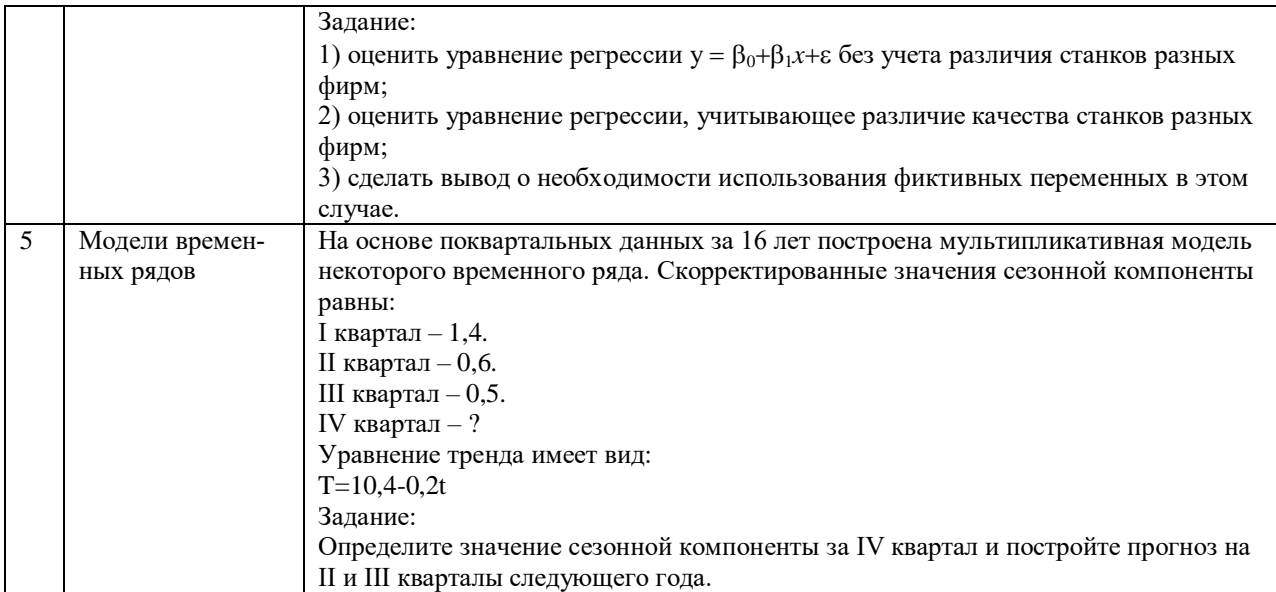

# **5.4. Перечень тем (задания) для курсовой работы**

Не предусмотрено.

# **6. Оценочные средства для проведения текущего контроля и промежуточной аттестации обучающихся**

6.1 Примерные оценочные средства, включая тестовые оценочные задания для проведения текущего контроля и промежуточной аттестации обучающихся по дисциплине (модулю) приведены в Приложении 1 к рабочей программе дисциплины.

6.2 Оценочные средства для проведения промежуточной аттестации обучающихся по дисциплине (модулю) включают следующие разделы:

- перечень компетенций, формируемых в процессе освоения учебной дисциплины;

- описание показателей и критериев оценивания компетенций, описание шкал оценивания;

- типовые контрольные задания или иные материалы, необходимые для оценки результатов обучения по учебной дисциплине, обеспечивающих достижение планируемых результатов освоения образовательной программы;

- методические материалы, определяющие процедуры оценивания результатов обучения по учебной дисциплине, обеспечивающих достижение планируемых результатов освоения образовательной программы.

### **7. Учебно-методическое и информационное обеспечение дисциплины а) основная литература:**

1. Агаларов З.С. Эконометрика: учебник / З.С. Агаларов, А.И. Орлов. — Москва: Дашков и К, 2021. — 380 c. — ISBN 978-5-394-04075-7. — Текст: электронный // Электронно-библиотечная система IPR BOOKS: [сайт]. — URL: https://www.iprbookshop.ru/107834.html (дата обращения: 11.06.2023). — Режим доступа: для авторизир. пользователей

2. Орлов А.И. Эконометрика: учебное пособие / А.И. Орлов. — 3-е изд. — Москва, Саратов: Интернет-Университет Информационных Технологий (ИНТУИТ), Ай Пи Ар Медиа, 2020. — 676 c. — ISBN 978-5-4497-0362-0. — Текст: электронный // Электронно-библиотечная система IPR BOOKS: [сайт]. — URL: https://www.iprbookshop.ru/89481.html (дата обращения: 11.06.2023). — Режим доступа: для авторизир. пользователей

3. Рожков И.М. Эконометрика. Продвинутый курс для начинающих исследователей: учебное пособие / И.М. Рожков, И.А. Ларионова, Н.А. Исаева. — Москва: Издательский Дом МИСиС, 2020. — 268 c. — ISBN 978-5-907227-16-3. — Текст: электронный // Цифровой образовательный ресурс IPR SMART: [сайт]. — URL: https://www.iprbookshop.ru/116981.html (дата обращения: 23.10.2023). — Режим доступа: для авторизир. пользователей

#### **б) дополнительная литература:**

1. Минько Э.В. Методы прогнозирования и исследования операций: учебное пособие / Э.В. Минько, А.Э. Минько. — Саратов: Ай Пи Эр Медиа, 2017. — 316 c. — ISBN 978-5-4486-0035-7. — Текст: электронный // Электронно-библиотечная система IPR BOOKS: [сайт]. — URL: https://www.iprbookshop.ru/70613.html (дата обращения: 11.06.2023). — Режим доступа: для авторизир. пользователей

2. Петров А.Е. Математические модели принятия решений: учебнометодическое пособие / А.Е. Петров. — Москва: Издательский Дом МИСиС, 2018. — 80 c. — ISBN 978-5-906953-14-8. — Текст: электронный // Электронно-библиотечная система IPR BOOKS: [сайт]. — URL: https://www.iprbookshop.ru/78572.html (дата обращения: 10.11.2021). — Режим доступа: для авторизир. пользователей

**в) интернет-ресурсы:**

**1. Сайт ОЧУ ВО «Еврейский университет» https://www.j-univer.ru/**

**2. ЭБС IPR Books http://iprbookshop.ru** (учебники и учебные пособия, монографии, сборники научных трудов, научная периодика, профильные журналы, справочники, энциклопедии);

**3. ООО «ИВИС» [https://dlib.eastview.com](https://dlib.eastview.com/) (**электронные версии периодических изданий ООО «ИВИС»);

**4. Web of Science <http://webofknowledge.com/>** (обширная международная универсальная реферативная база данных);

**5. Scopus [https://www.scopus.com](https://www.scopus.com/)** (международная универсальная реферативная база данных, индексирующая более 21 тыс. наименований научно-технических, гуманитарных и медицинских журналов, материалов конференций примерно 5000 международных издательств);

**6. Научная электронная библиотека еLIBRARY.RU [https://elibrary.ru](https://elibrary.ru/)** (крупнейший российский информационный портал в области науки, технологии, медицины и образования);

**7. ООО «Национальная электронная библиотека» (НЭБ) <http://нэб.рф/>** (объединенные фонды публичных библиотек России федерального, регионального, муниципального уровня, библиотек научных и образовательных учреждений;

**8. «НЭИКОН» <http://www.neicon.ru/>** (доступ к современной зарубежной и отечественной научной периодической информации по гуманитарным и естественным наукам в электронной форме);

9. **«Polpred.com Обзор СМИ» [http://www.polpred.com](http://www.polpred.com/) (**статьи, интервью и др. информагентств и деловой прессы за 15 лет);

10. **http://ecsocman.hse.ru** Федеральный образовательный портал «Экономика Социология Менеджмент»;

11. Образовательный портал - https://e.muiv.ru/ на платформе «**Moodle**»

#### **8. Материально-техническое обеспечение дисциплины**

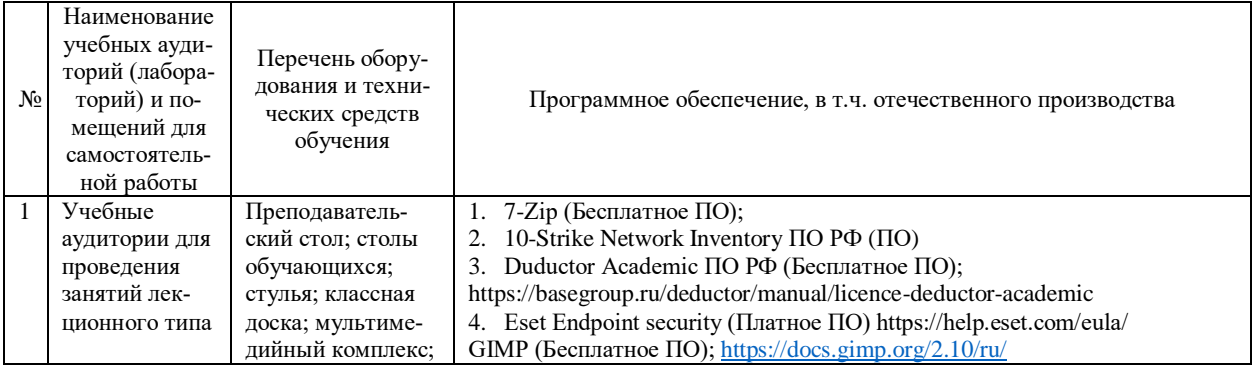

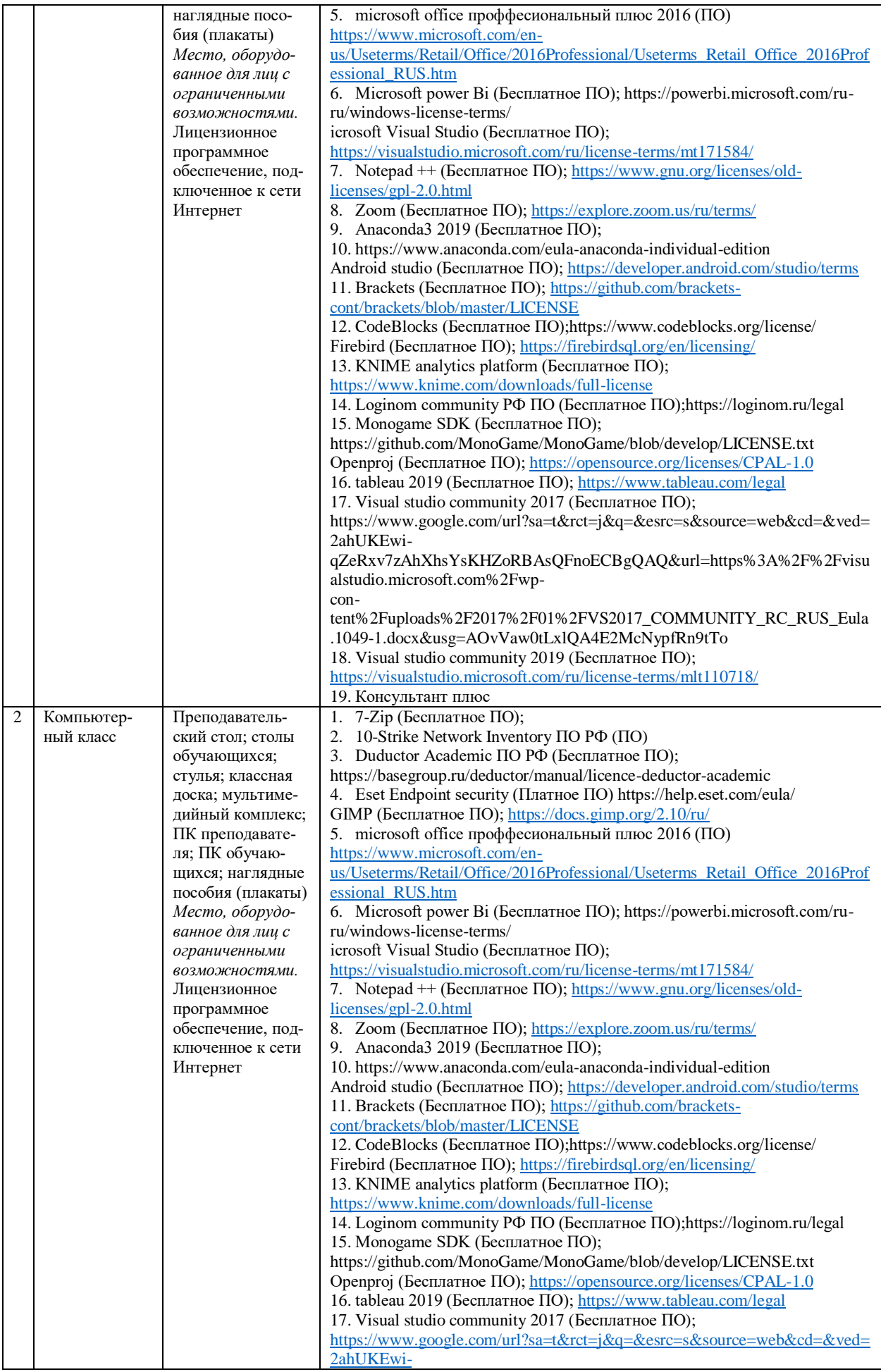

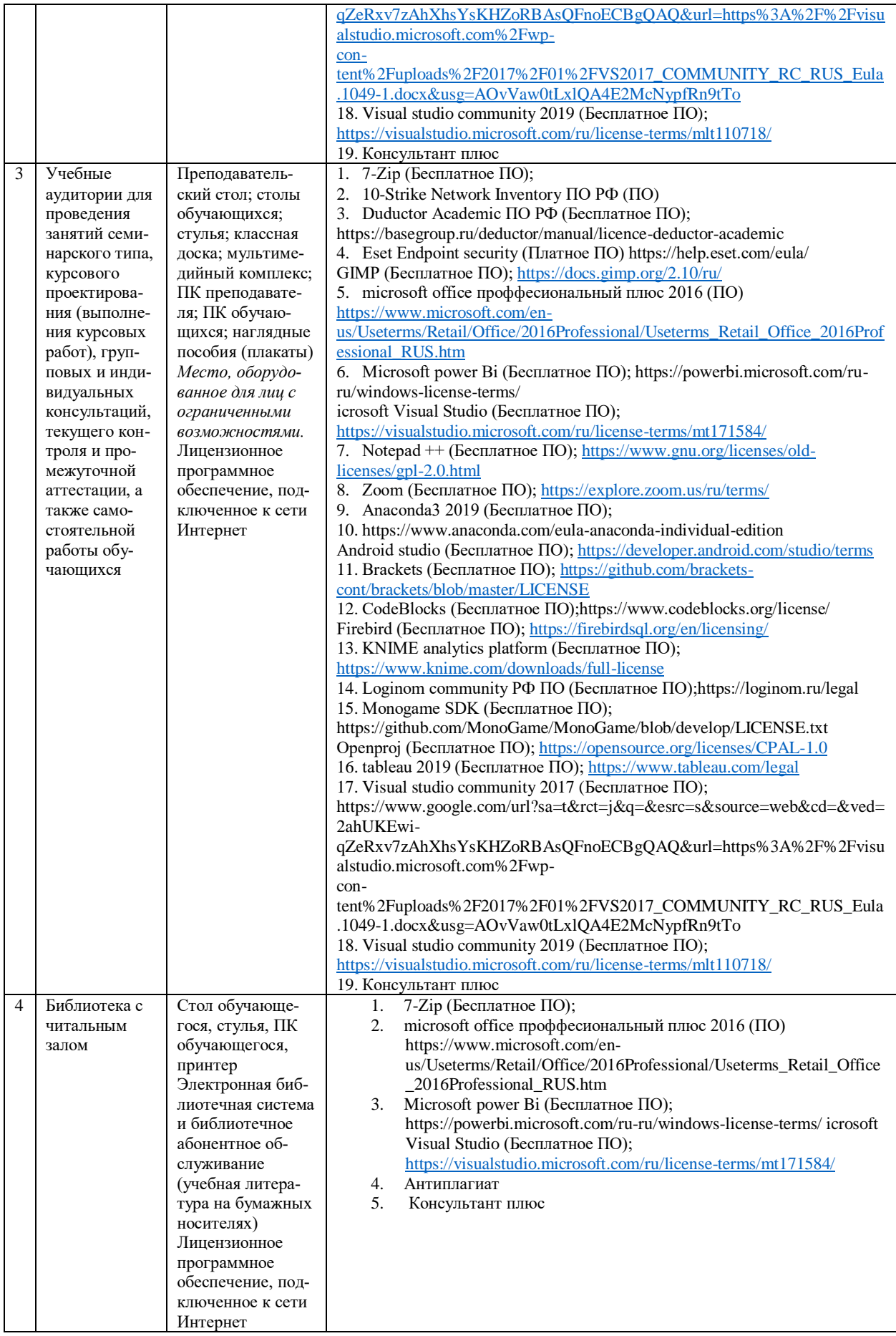

# 9. Перечень информационных технологий

Образовательный процесс по дисциплине поддерживается средствами электронной информационно-образовательной среды Университета, которая обеспечивает:

- доступ к учебным планам, рабочим программам дисциплин (модулей), практик, к изданиям электронных библиотечных систем и электронным образовательным ресурсам, указанным в рабочей программе, через личный кабинет студента и преподавателя;

- фиксацию хода образовательного процесса, результатов промежуточной аттестации и результатов освоения основной образовательной программы;

- проведение всех видов занятий, процедур оценки результатов обучения, реализация которых предусмотрена с применением дистанционных образовательных технологий;

- формирование электронного портфолио обучающегося, в том числе сохранение работ обучающегося, рецензий и оценок на эти работы со стороны любых участников образовательного процесса;

- взаимодействие между участниками образовательного процесса, в том числе синхронное и (или) асинхронное взаимодействие посредством сети Интернет.

Каждый обучающийся обеспечен индивидуальным неограниченным доступом к электронно-библиотечной системе (ЭБС университета), содержащей издания учебной, учебнометодической и иной литературы по основным изучаемым дисциплинам и сформированной на основании прямых договоров с правообладателями.

#### Программное обеспечение, в т.ч. отечественного производства:

- 1. Adobe flash player 31;
- 2. Adobe reader 10;
- 3. Java 6.0:
- 4. K-Lite Codec Pack:
- 5. Win rar:
- 6. Microsoft Office 10:
- 7. Microsoft Visio 10:
- 8. Microsoft Visual studio.

#### Профессиональные базы данных и информационно-справочные системы:

1. Kaspersky Endpoint Security для бизнеса http://inion.ru/resources/bazy-dannykh-inion-ran/ библиографические базы данных ИНИОН РАН по социальным и гуманитарным наукам;

2. http://www.scopus.com/ - реферативная база данных Scopus - международная универсальная реферативная база данных;

3. www.sostav.ru, База данных аналитических, исследовательских материалов по проблемам маркетинга и рекламы;

4. http://elibrary.ru/defaultx.asp - крупнейший российский информационный портал электронных журналов и баз данных по всем отраслям наук.

5. http://www.consultant.ru, справочная правовая система «Консультант Плюс»

### 10. Методические указания для обучающихся

### 10.1. Преподавание дисциплины осуществляется в соответствии с Федеральным государственным образовательным стандартом высшего образования

Основными формами получения и закрепления знаний по данной дисциплине являются занятия лекционного и семинарского типа, самостоятельная работа обучающегося, в том числе под руководством преподавателя, прохождение рубежного контроля.

Основной объем часов по изучению дисциплины согласно учебным планам приходится на самостоятельную работу обучающихся. Самостоятельная работа включает в себя изучение учебной, учебно-методической и специальной литературы, её конспектирование, подготовку к занятиям семинарского типа, текущему контролю и промежуточной аттестации (зачету или (и) экзамену).

Текущий контроль успеваемости по учебной дисциплине и промежуточная аттестация осуществляются в соответствие с Положением о текущем контроле успеваемости и промежуточной аттестации обучающихся по образовательным программам высшего образования: программам бакалавриата, программам специалитета, программам магистратуры.

Наличие в Университете электронной информационно-образовательной среды, а также электронных образовательных ресурсов позволяет осваивать курс инвалидам и лицам с ОВЗ.

### **10.2. Особенности освоения учебной дисциплины инвалидами и лицами с ограниченными возможностями здоровья**

Особенности освоения учебной дисциплины инвалидами и лицами с ОВЗ определены в Положении об организации обучения студентов-инвалидов и студентов с ограниченными возможностями здоровья, утвержденным приказом ректора.

Обучение инвалидов и лиц с ОВЗ может осуществляться индивидуально, а также с применением электронного обучения, дистанционных образовательных технологий.

Выбор методов и средств обучения, образовательных технологий и учебно-методического обеспечения реализации образовательной программы осуществляется Университетом самостоятельно, исходя из необходимости достижения обучающимися планируемых результатов освоения образовательной программы, а также с учетом индивидуальных возможностей обучающихся из числа инвалидов и лиц с ОВЗ.

Форма проведения промежуточной аттестации для студентов-инвалидов и лиц с ОВЗ устанавливается с учетом индивидуальных психофизических особенностей (устно, письменно на бумаге, письменно на компьютере, в форме тестирования и т.п.). При необходимости инвалидам и лицам с ОВЗ предоставляется дополнительное время для подготовки ответа на зачете или экзамене.

В группах, в состав которых входят студенты с ОВЗ, с целью реализации индивидуального подхода, а также принципа индивидуализации и дифференциации, рекомендуется использовать технологию нелинейной конструкции учебных занятий, предусматривающую одновременное сочетание фронтальных, групповых и индивидуальных форм работы с различными категориями студентов, в т.ч. имеющих ОВЗ.

В случае наличия обучающихся с нарушением функций опорно-двигательного аппарата, зрения и слуха, они обеспечиваются необходимым оборудованием, имеющимся в Университете, а также предоставляемым в рамках Соглашения с РУМЦ РГСУ от 14 ноября 2019 года.

#### **11. Методические рекомендации преподавателю по организации учебного процесса по дисциплине**

При изучении дисциплины рекомендуется использовать следующий набор средств и способов обучения:

– рекомендуемую основную и дополнительную литературу;

– задания для подготовки к занятиям семинарского типа (вопросы для обсуждения, кейс задания, расчетные задачи и др.);

– задания для текущего контроля успеваемости (задания для самостоятельной работы обучающихся, тестовые задания в рамках электронной системы тестирования);

– вопросы и задания для подготовки к промежуточной аттестации по итогам освоения дисциплины, позволяющие оценить знания, умения и уровень приобретенных компетенций.

При проведении занятий лекционного и семинарского типа, в том числе в форме вебинаров и on-line курсов необходимо строго придерживаться тематического плана дисциплины, приведенного в РПД. Необходимо уделить внимание рассмотрению вопросов и заданий, включенных в тестовые оценочные задания, при необходимости, решить аналогичные задачи с объяснением алгоритма решения.

Следует обратить внимание обучающихся на то, что для успешной подготовки к текущему контролю (выполнению ОЗ) и промежуточной аттестации (зачету или экзамену) недостаточно прочитать рабочий учебник, размещенный в личном кабинете. Нужно изучить материалы основной и дополнительной литературы, список которой приведен в РПД, законодательные и

нормативные акты, а также материалы, рекомендованные в разделе «Перечень ресурсов информационно-телекоммуникационной сети «Интернет», необходимых для освоения дисциплины».

Текущий контроль успеваемости по учебной дисциплине и промежуточная аттестация осуществляются в соответствии с Положением о текущем контроле успеваемости и промежуточной аттестации обучающихся по образовательным программам высшего образования: программам бакалавриата, программам специалитета, программам магистратуры.

Программа разработана Геращенко Л.А.

Рабочая программа дисциплины рассмотрена и принята на заседании кафедры от 28.08.2023 г., протокол №1.

#### **Лист регистрации изменений и дополнений в рабочую учебную программу**

Составителем внесены следующие изменения:

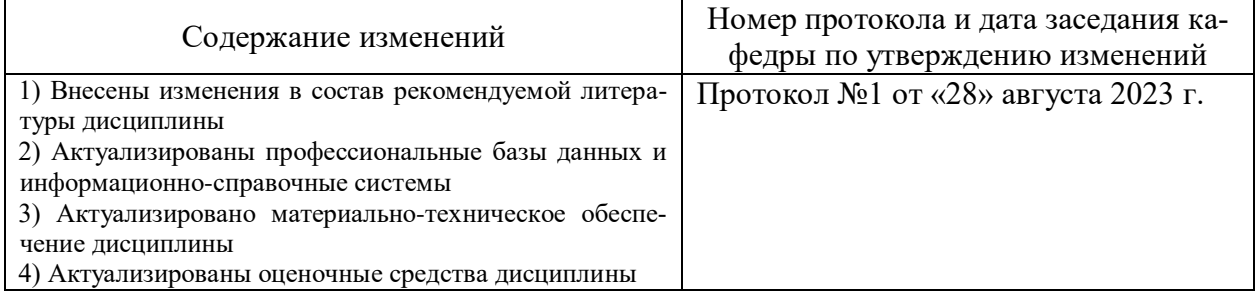

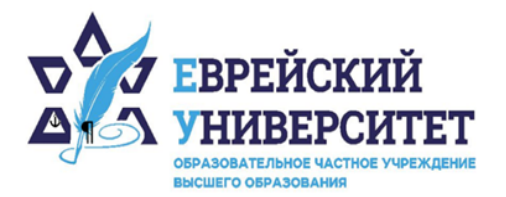

+7 495 736 9270 □

© 127273, г. Москва, ул. Отрадная, д.6

www.j-univer.ru ⊕

# ОЦЕНОЧНЫЕ СРЕДСТВА ПО ДИСЦИПЛИНЕ **СТАТИСТИЧЕСКАЯ ОЦЕНКА ИССЛЕДОВАТЕЛЬСКИХ ГИПОТЕЗ**

Направление подготовки: 38.04.01 Экономика

Направленность (профиль) Цифровой маркетинг

Уровень высшего образования: магистратура

Москва – 2023

### СОДЕРЖАНИЕ

1. Перечень компетенций, формируемых в процессе освоения учебной дисциплины

2. Описание показателей и критериев оценивания компетенций, описание шкал оценивания

3. Типовые контрольные задания или иные материалы.

4. Методические материалы, определяющие процедуры оценивания результатов обучения по учебной дисциплине

# 1. Перечень компетенций, формируемых в процессе освоения учебной лиспиплины

Планируемые результаты освоения образовательной программы  $1.1.$ 

В результате изучения дисциплины обучающийся должен обладать следующими компетенциями (результатами освоения образовательной программы):

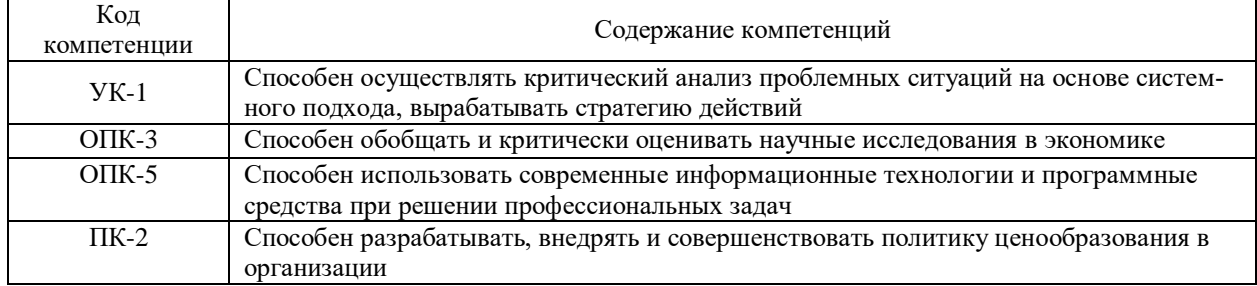

#### $1.2.$ Взаимосвязь планируемых результатов обучения по дисциплине с планируемыми результатами освоения образовательной программы

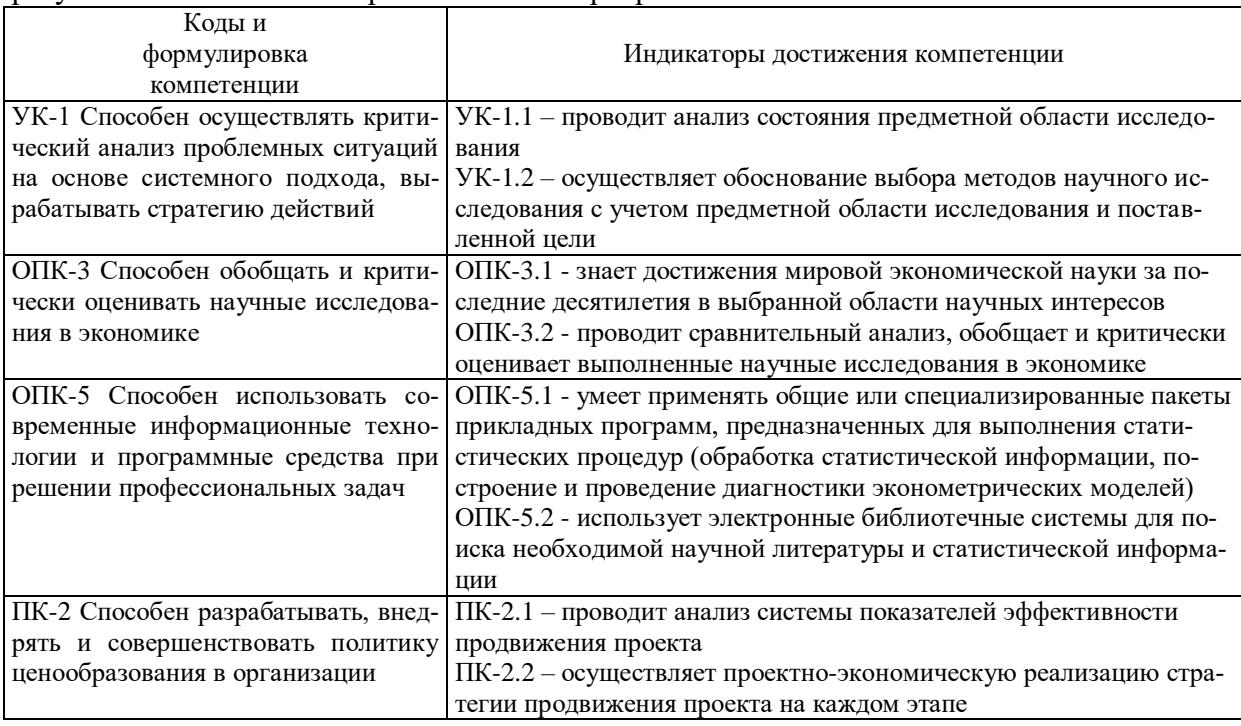

# 2. Описание показателей и критериев оценивания компетенций, шкал оценивания, уровня сформированности компетенций

Текущий контроль успеваемости по учебной дисциплине и промежуточная атте- $2.1.$ стация осуществляются в соответствие с Положением о текущем контроле успеваемости и промежуточной аттестации обучающихся по образовательным программам высшего образования: программам бакалавриата, программам специалитета, программам магистратуры. В семестре степень освоения компетенций оценивается по 100-балльной шкале в  $2.2.$ форме тестирования два раза в семестр. В зачетно-экзаменационный период баллы приводят к среднеарифметическому значению и переводятся в традиционную четырёхбалльную систему. Данная оценка может повлиять на итоговую.

Этапы формирования компетенций и критериев оценивания компетенций на различных этапах формирования:

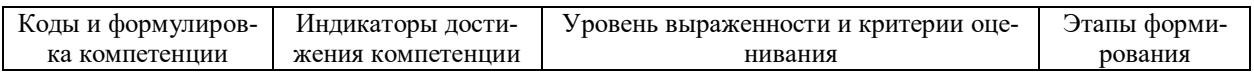

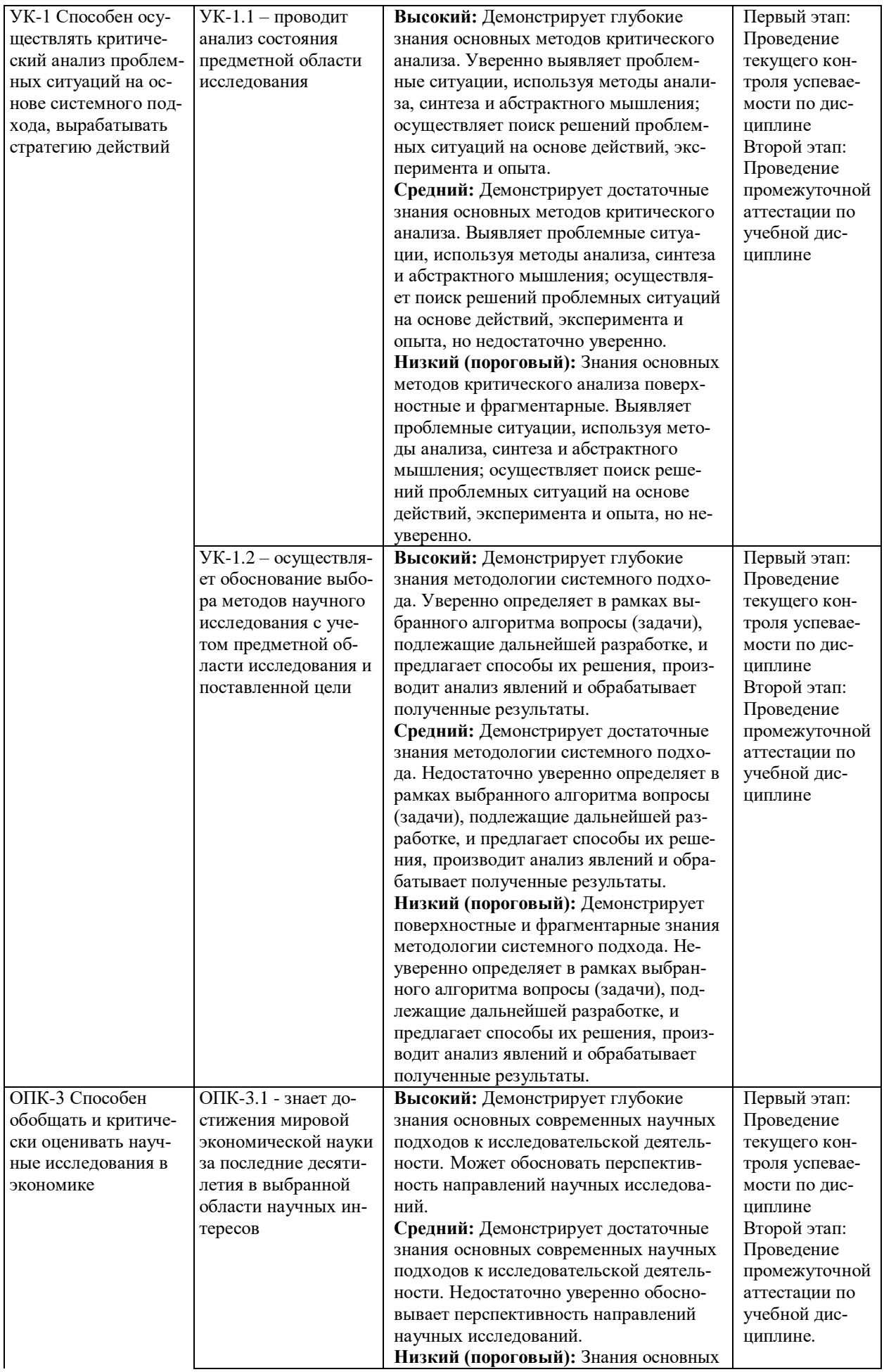

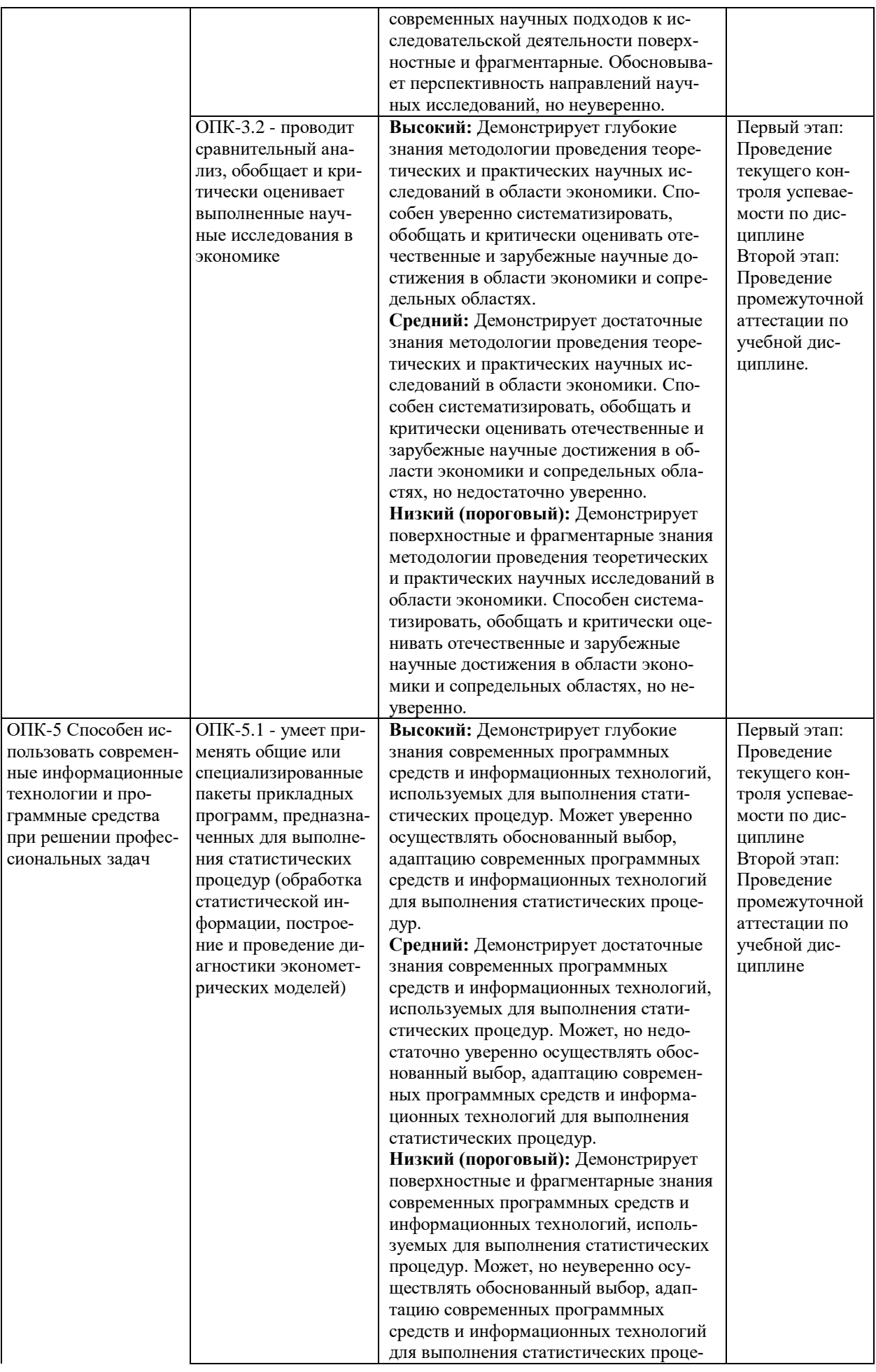

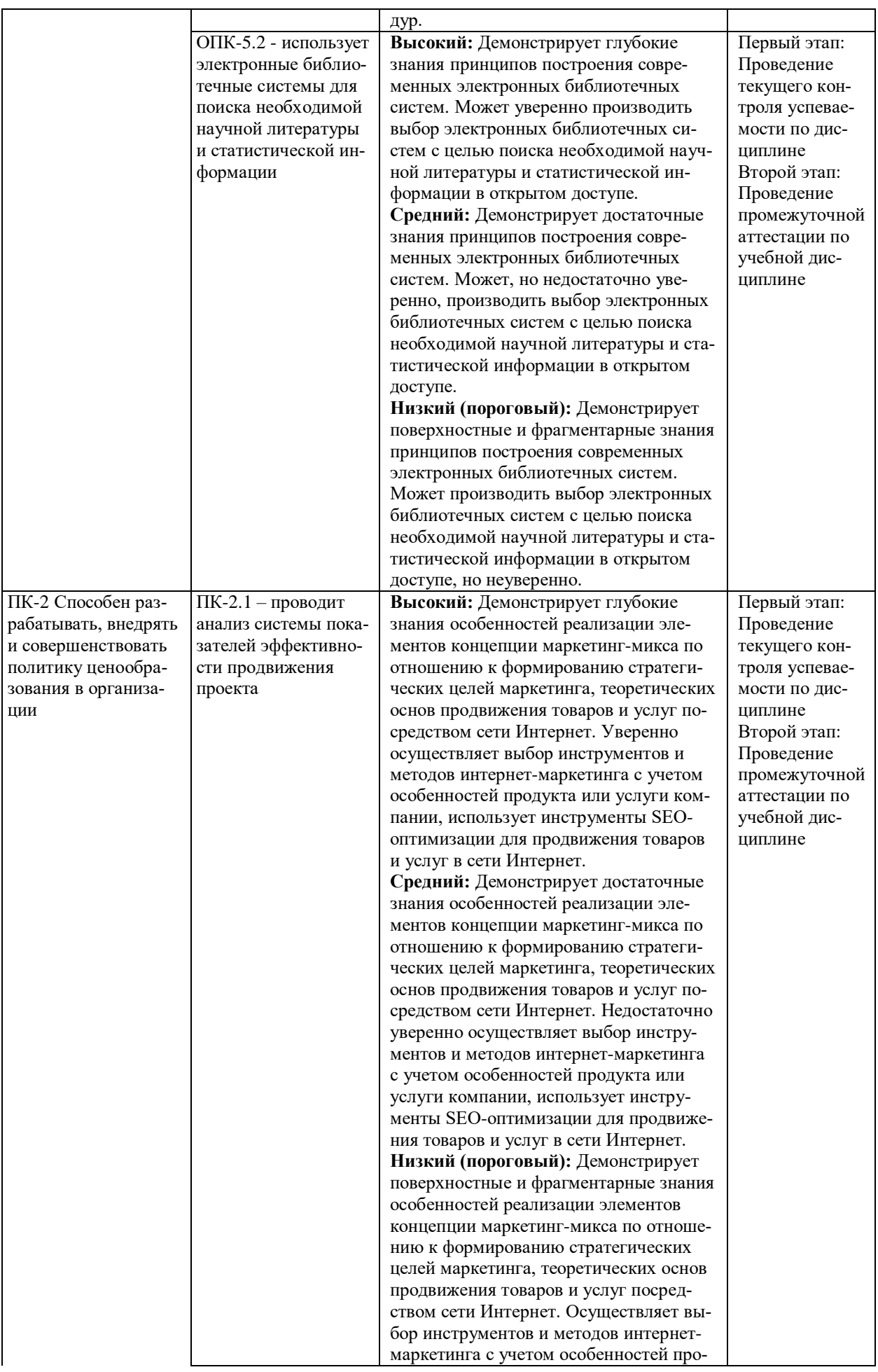

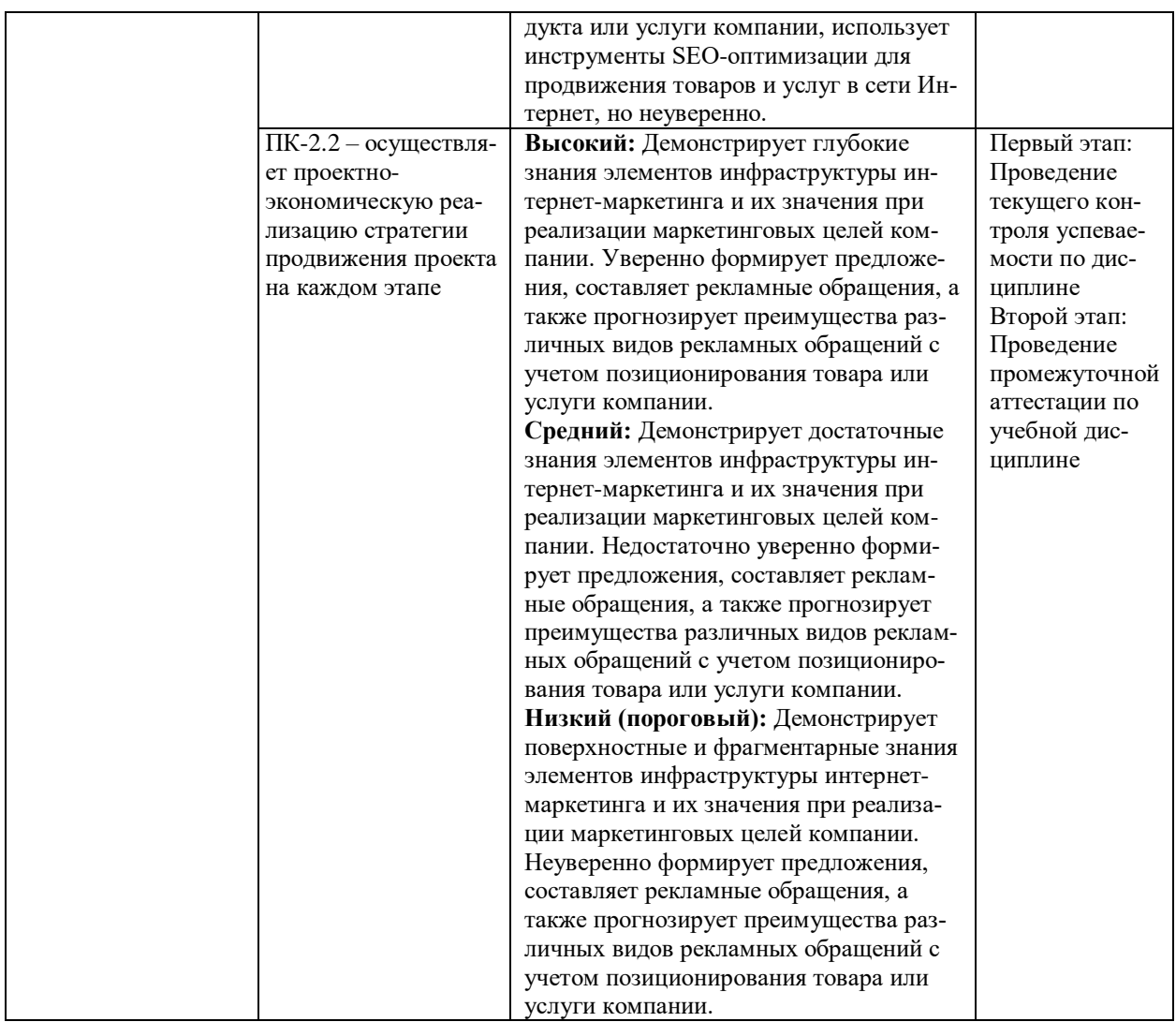

В ходе текущего контроля успеваемости при ответах на семинарских и практических занятиях, промежуточной аттестации в форме экзамена (зачет с оценкой) обучающиеся оцениваются по четырёхбалльной шкале оценивания: «отлично», «хорошо», «удовлетворительно», «неудовлетворительно»:

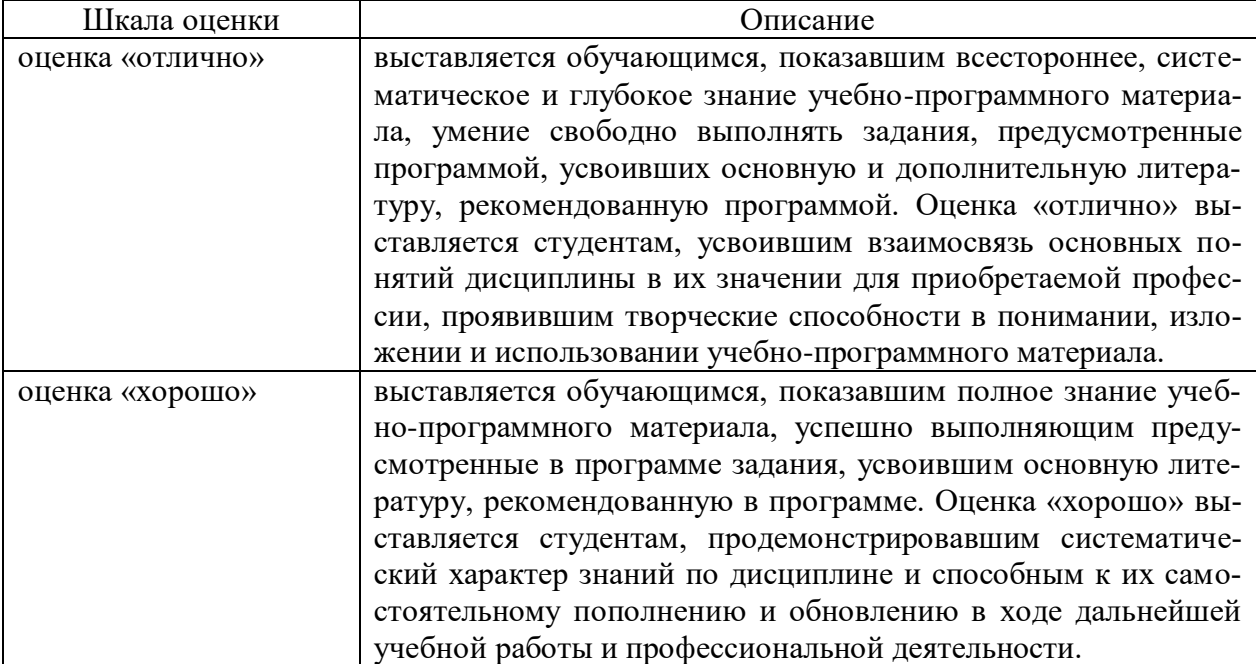

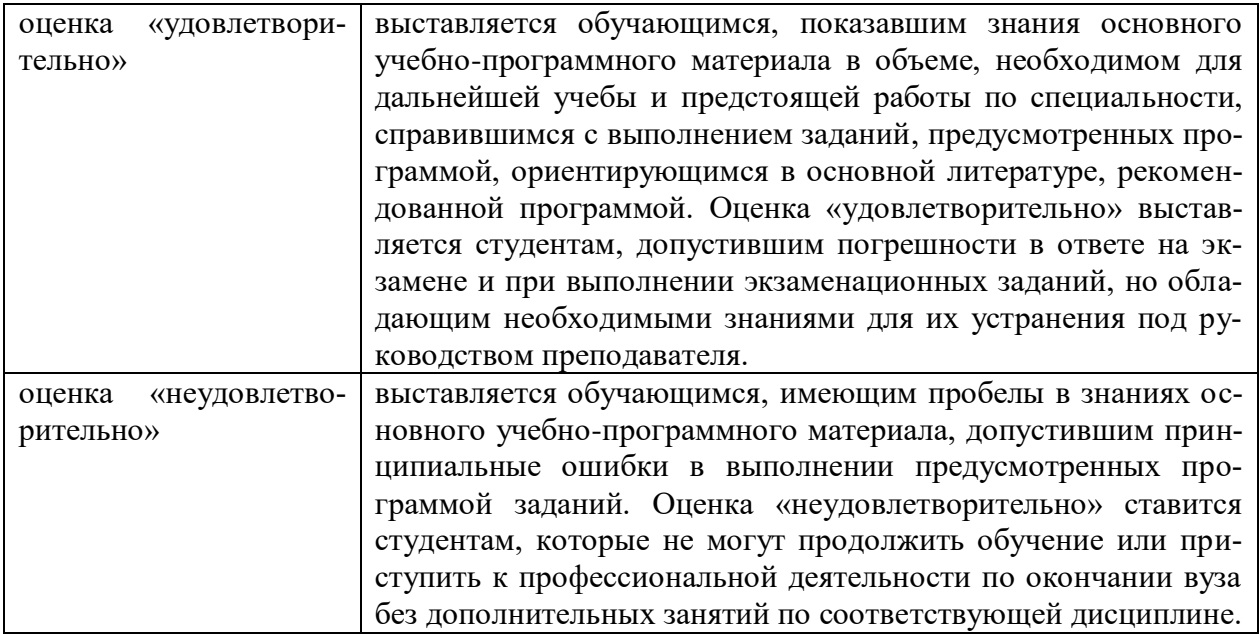

В ходе промежуточной аттестации в форме зачёта обучающиеся оцениваются «зачтено» или «не зачтено»:

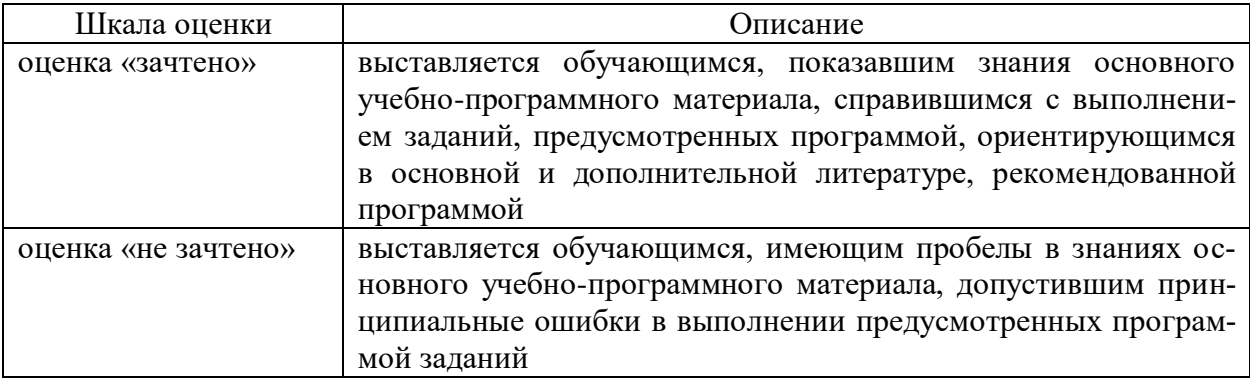

# **3. Типовые контрольные задания или иные материалы, необходимые для оценки результатов обучения по учебной дисциплине.**

**3.1. Примерные варианты оценочных заданий (ОЗ) для контрольного рубежа в рамках текущего контроля**

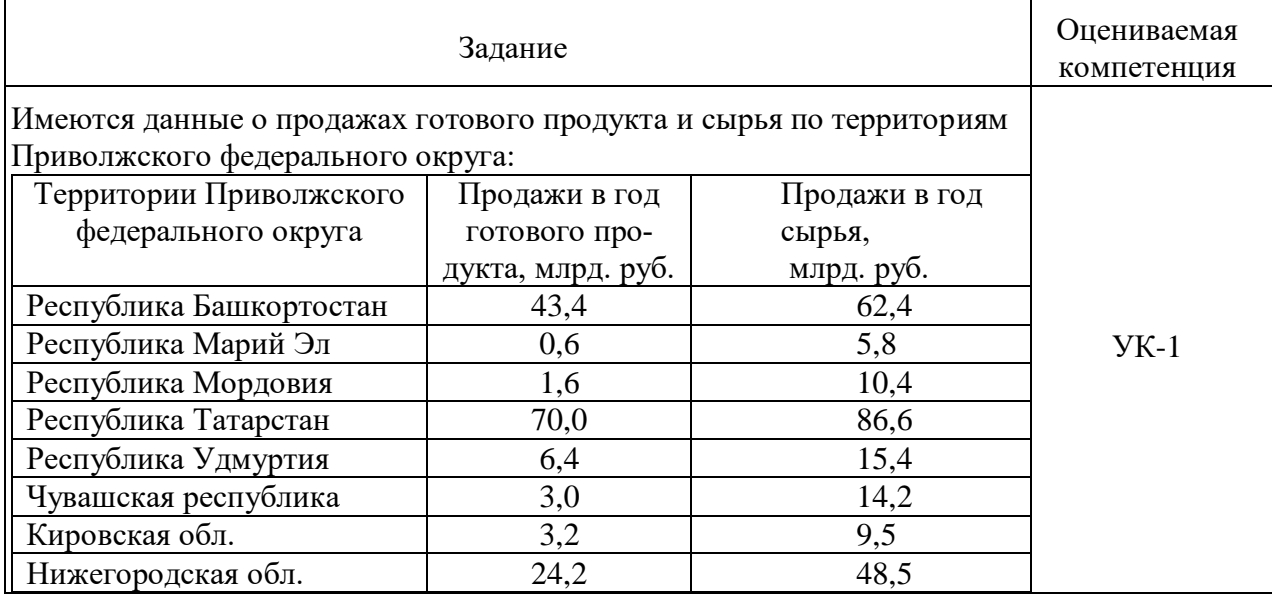

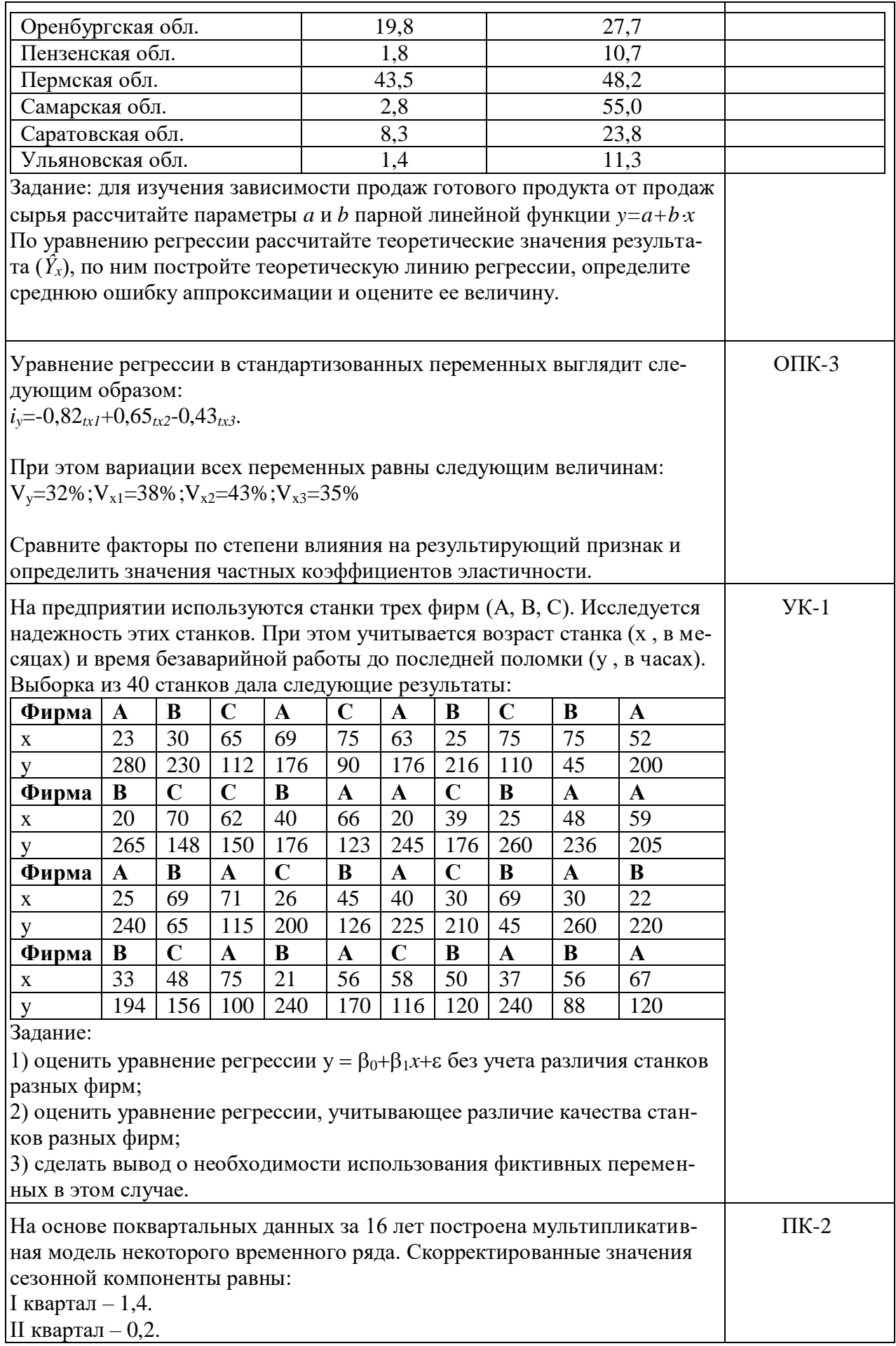

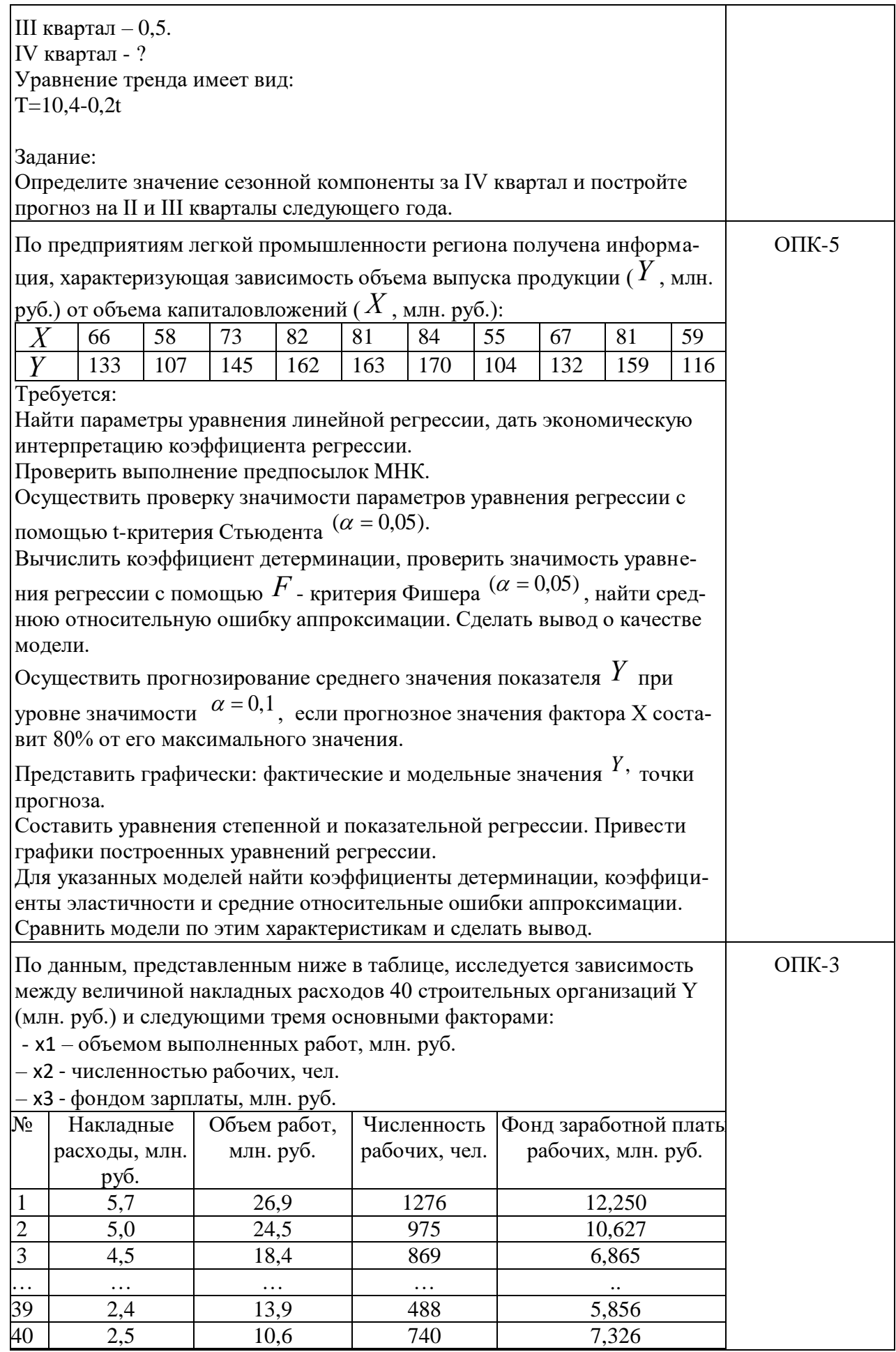

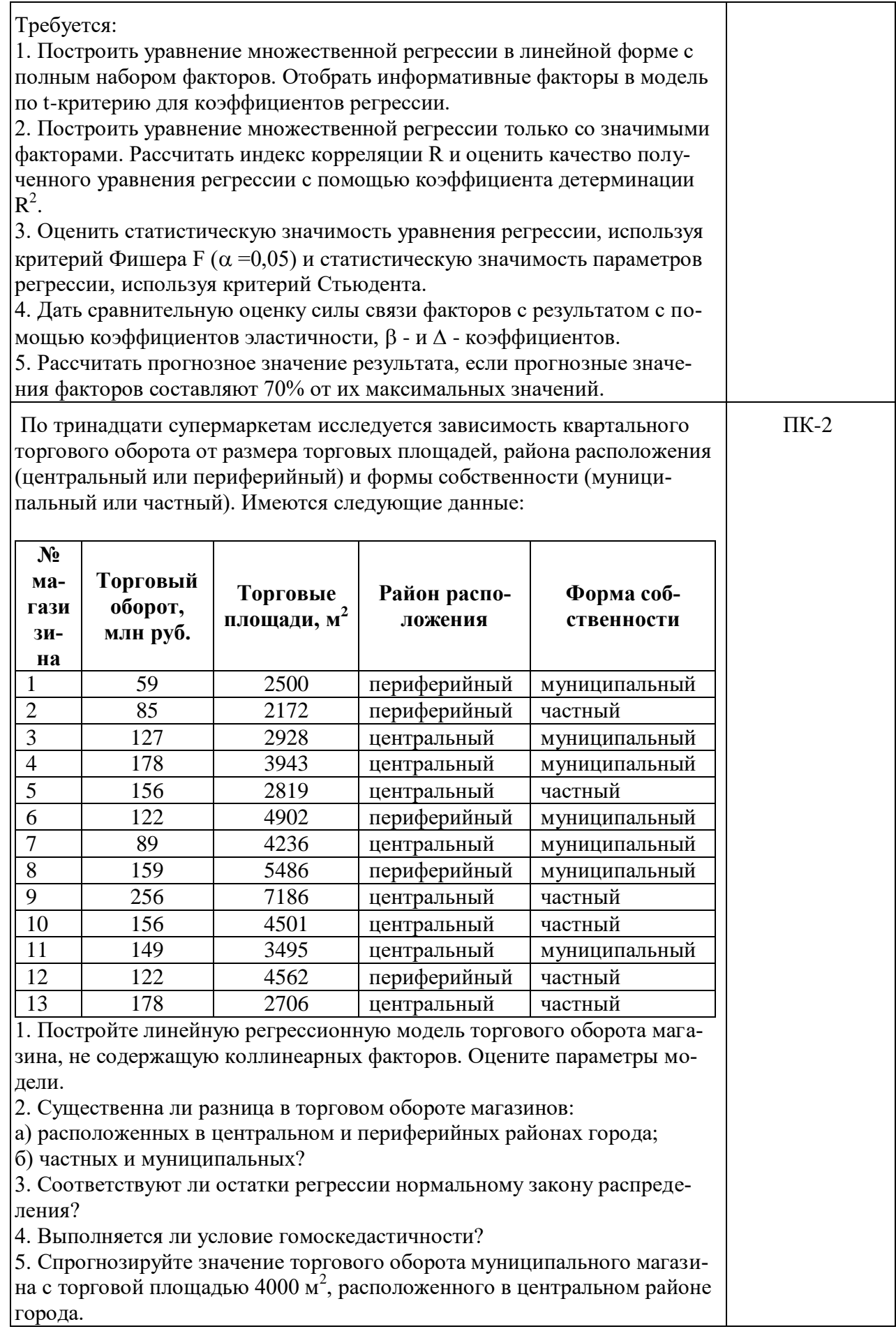

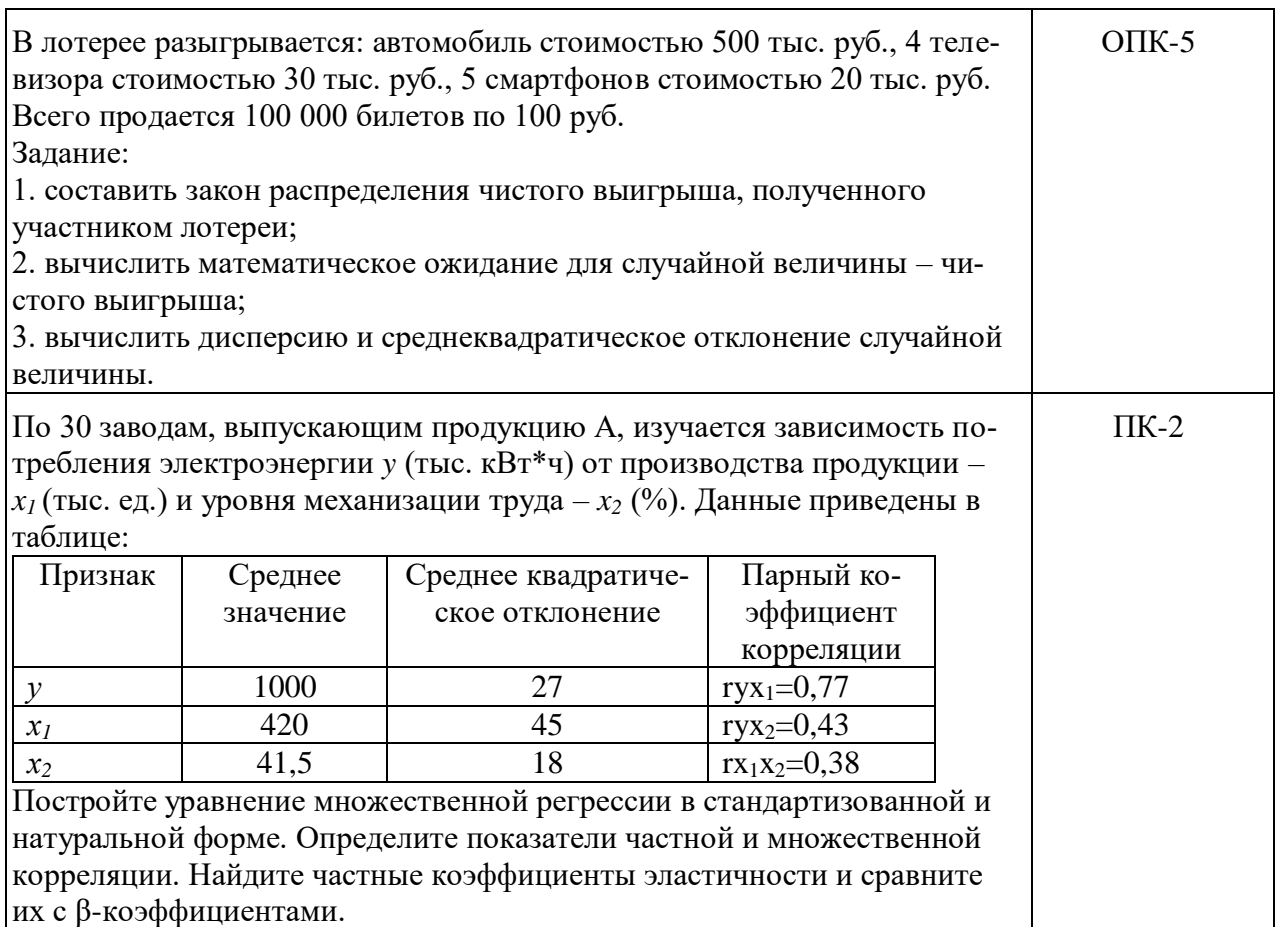

### Вопросы для устного опроса (УК-1, ОПК-3, ОПК-5, ПК-2)

- 1. Что изучает лиспиплина?
- 2. Назовите основные цели дисциплины.
- 3. В чем состоят предмет и задачи дисциплины?
- 4. Какие типы моделей и переменных применяют в дисциплине?
- 5. В чем особенности перекрестных и панельных данных?
- 6. В чем особенности временных рядов?
- 7. Что понимается под спецификацией модели?
- 8. Что такое параметризация?
- 9. Что понимается под верификацией модели?
- 10. В чем основное отличие статистической модели от математической?

11. Приведите примеры случайных событий в маркетинге. Можно ли дать им вероятностное описание?

- 12. Перечислите основные свойства математического ожидания.
- 13. Перечислите основные свойства дисперсии.

14. Дайте определение ковариации. Как определяется коррелированность и некоррелированность случайных величин?

- 15. Что такое генеральная совокупность и выборка?
- 16. Как вычисляются основные числовые характеристики по результатам выборки: выбо-

рочные среднее, дисперсия, среднее квадратическое отклонение?

17. Что такое функция распределения случайной величины? Приведите ее свойства.

#### 3.2. Вопросы для подготовки к промежуточной аттестации (к экзамену)

- 1 Классификация переменных в эконометрических моделях.
- 2 Этапы эконометрического исследования. Основные проблемы эконометрического моделирования.
- 3 Парная регрессия и корреляция в эконометрических исследованиях.
- 4 Парная линейная регрессия. Графическая и аналитическая интерпретации метода наименьших квадратов.
- 5 Коэффициент детерминации. Определение значимости коэффициента детерминации R2 с использованием статистики Фишера.
- 6 Точечный и интервальный прогноз.
- 7 Критерий Фишера. Оценка значимости уравнения регрессии.
- 8 Оценка значимости параметров уравнения регрессии. Связь с оценкой значимости уравнения регрессии.
- 9 Общая линейная модель множественной регрессии. Выбор факторов множественной регрессии.
- 10 Мультиколлинеарность. Признаки мультиколлинеарности.
- 11 Устранение мультиколлинеарности. F-статистика. Проверка значимости исключенных переменных.
- 12 Определение коэффициентов множественной регрессии.
- 13 Уравнение регрессии в стандартизированном масштабе.
- 14 Частная корреляция.
- 15 Множественная корреляция.
- 16 Линейные регрессионные модели с переменной структурой (фиктивные переменные).
- 17 Предпосылки метода наименьших квадратов.
- 18 Теорема Гаусса-Маркова.
- 19 Гетероскедастичность остатков. Тест на гетероскедастичность.
- 20 Автокорреляция остатков. Статистика Дарбина-Уотсона.
- 21 Обобщенный метод наименьших квадратов.
- 22 Временные ряды. Определение. Этапы анализа временных рядов.
- 23 Стационарные временные ряды. Автокорреляционная функция.
- 24 Сглаживание временного ряда.
- 25 Прогнозирование на основе модели временных рядов.
- 26 Модели авторегрессии, скользящего среднего, смешанные модели. Идентификация модели авторегрессии первого порядка.

#### **4. Методические материалы, определяющие процедуры оценивания результатов обучения по учебной дисциплине.**

Процедура оценивания результатов обучения по учебной дисциплине осуществляется на основе Положения о текущем контроле и промежуточной аттестации обучающихся, утвержденного приказом ректора.

*4.1 Первый этап: Проведение текущего контроля успеваемости по дисциплине*

Проведение текущего контроля успеваемости по дисциплине осуществляется в ходе контактной работы с преподавателем в рамках аудиторных занятий и в ходе самостоятельной работы студента.

Текущий контроль в ходе контактной работы осуществляется по следующим видам:

**1) Вид контроля:** проверка сформированности компетенций в ходе самостоятельной работы обучающихся; текущий опрос, проводимый во время аудиторных (семинарских/практических/лабораторных) занятий; оценивание подготовленных докладов, сообщений, презентаций, домашних заданий.

**Порядок проведения:** в ходе подготовки к занятиям оценивается выполнение задания, рекомендованного к самостоятельной работе обучающихся, путем выборочной проверки.

Фиксируются результаты работы студентов в ходе проведения семинарских и практических занятий (активность, полнота ответов, способность поддерживать дискуссию, профессиональный язык и др.).

В ходе отдельных занятий обеспечивается проведение письменных опросов по тематике прошедших занятий. В ходе выполнения заданий обучающийся должен в меру имеющихся знаний, умений, навыков, сформированности компетенции дать развернутые ответы на поставленные в задании открытые вопросы и ответить на вопросы закрытого типа в установленное преподавателем время. Продолжительность проведения процедуры определяется преподавателем самостоятельно, исходя из сложности индивидуальных заданий, количества вопросов, объема оцениваемого учебного материала.

Задания по подготовке докладов, сообщений, презентаций, домашних заданий выдаются заранее при подготовке к семинарским и практическим занятиям; подготовленные работы оцениваются с фиксацией в журнале учета посещаемости и успеваемости обучающихся.

**2) Вид контроля:** Контроль с использованием тестовых оценочных заданий по итогам освоения тем дисциплины (текущий (рубежный) контроль).

**Порядок проведения:** До начала проведения процедуры преподавателем подготавливаются необходимые оценочные материалы для оценки знаний, умений, навыков.

Оценка знаний, умений и навыков, характеризующих сформированность компетенций, осуществляется с помощью оценочных заданий (ОЗ), сформированных в соответствии с Требованиями по подготовке тестовых оценочных заданий.

Внеаудиторная контактная работа преподавателя с обучающимся осуществляется в ходе выполнения рейтинговой работы и контроля со стороны преподавателя за самостоятельной работой студента.

**3) Вид контроля:** Подготовка курсовой работы (при наличии в учебном плане).

*Технология проведения:* За каждым обучающимся, принимающим участие в процедуре, преподавателем закрепляется тема курсовой работы. После получения задания и в процессе его подготовки обучающийся должен в меру имеющихся знаний, умений, навыков, сформированности компетенции дать развернутое раскрытие темы, выполнить расчетное или иное задание.

*4.2 Второй этап: Проведение промежуточной аттестации по учебной дисциплине.*

В соответствии с учебным планом по учебной дисциплине предусмотрена подготовка и сдача экзамена.

Порядок проведения промежуточной аттестации регламентируется Положением о текущем контроле и промежуточной аттестации, утвержденным приказом ректора Университета.